# **Introducing ECCO to the Next Generation of Oceanographers:**

Illustrating Fundamental PO Concepts using the ECCO State Estimate

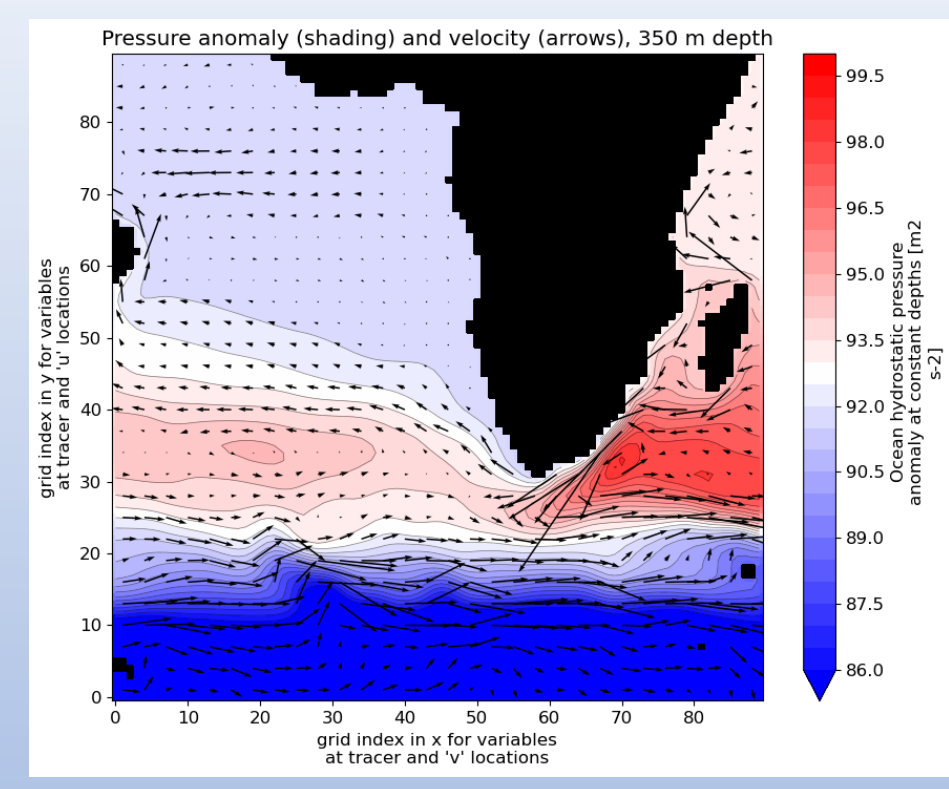

### Andrew Delman<sup>1,2</sup>, Ian Fenty<sup>2</sup>

1Joint Institute For Regional Earth System Science & Engineering (JIFRESSE), University of California Los Angeles, Los Angeles, CA, USA <sup>2</sup>Jet Propulsion Laboratory, California Institute of Technology, Pasadena, CA, USA

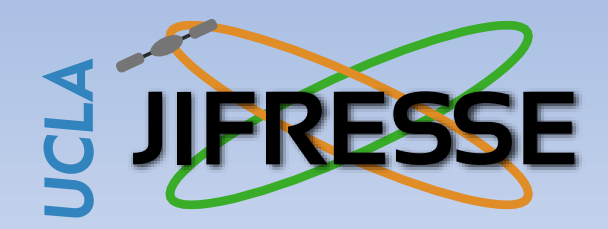

ECCO Meeting

January 2023

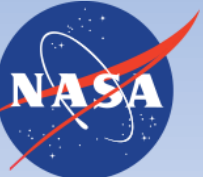

**Jet Propulsion Laboratory** California Institute of Technology

### **Introducing ECCO to the Next Generation of Oceanographers**

### **Outline**

- ECCO Python Tutorials
- Updating ECCO access in the transition to NASA Earthdata Cloud
- Intro to PO Tutorials
	- The motivation and "vision"
	- Walkthrough of a tutorial
	- Planned Tutorials

### **ECCO Python Tutorials**

- Tutorials website (by Ian Fenty et al.) to provide oceanographers with demos and code for ECCO analysis
- Comprised mostly of Jupyter notebooks that can be downloaded or git cloned to user's machine
- [https://ecco-v4-python-tutorial.readthedocs.io](https://ecco-v4-python-tutorial.readthedocs.io/)

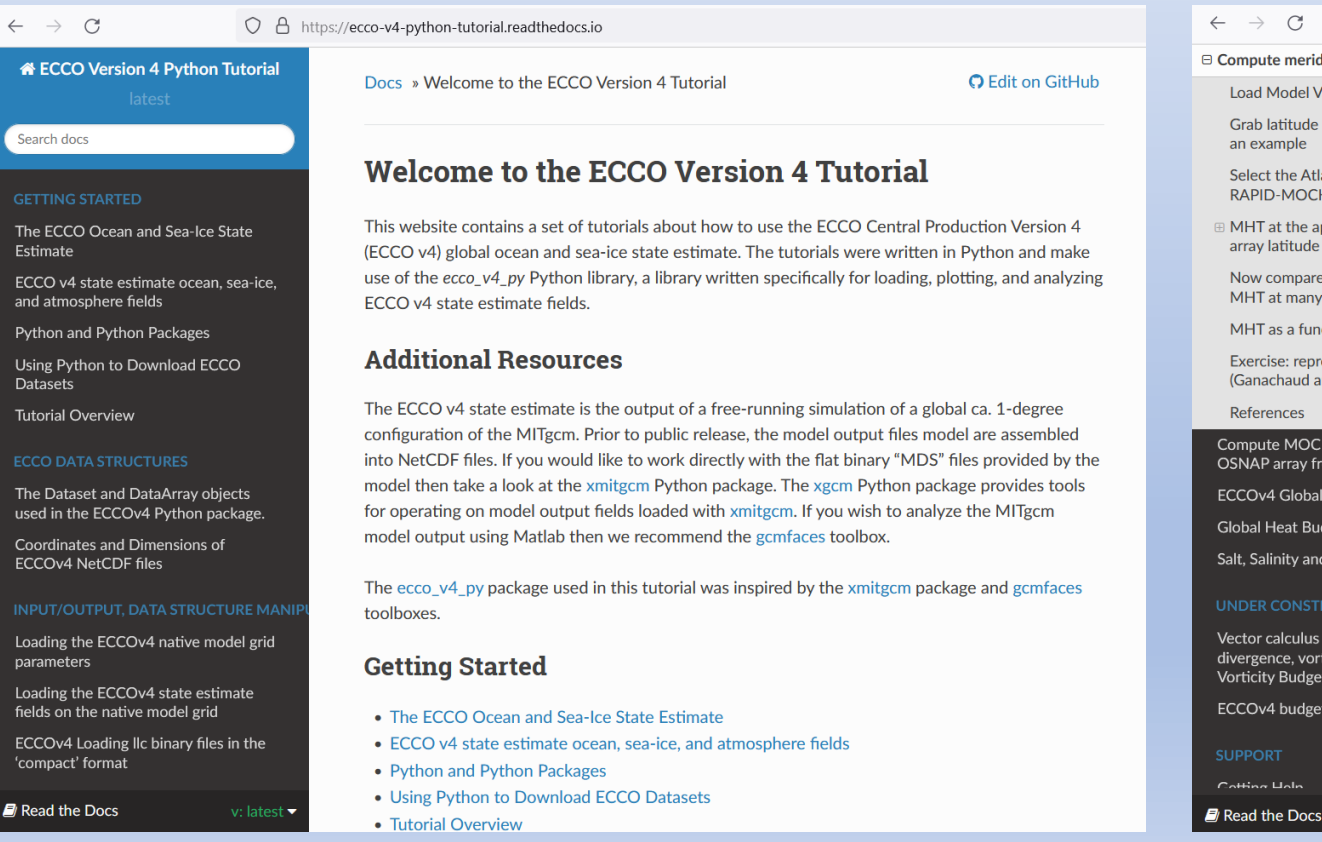

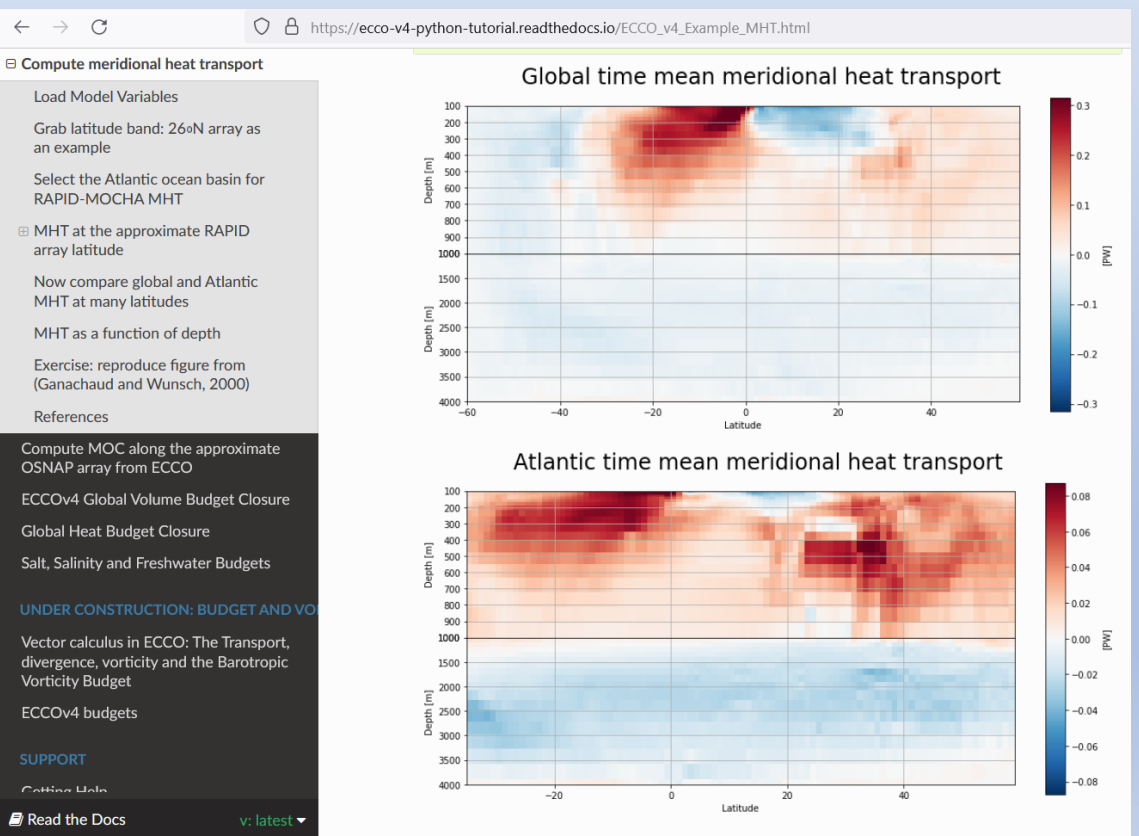

#### MHT tutorial credit: Timothy Smith

# **ECCO Python Tutorials**

- Tutorials website (by Ian Fenty et al.) to provide oceanographers with demos and code for ECCO analysis
- Comprised mostly of Jupyter notebooks that can be downloaded or git cloned to user's machine
- [https://ecco-v4-python-tutorial.readthedocs.io](https://ecco-v4-python-tutorial.readthedocs.io/)
- Also associated with the *ecco\_v4\_py* Python package, with support for analyzing and plotting ECCO output in a number of formats

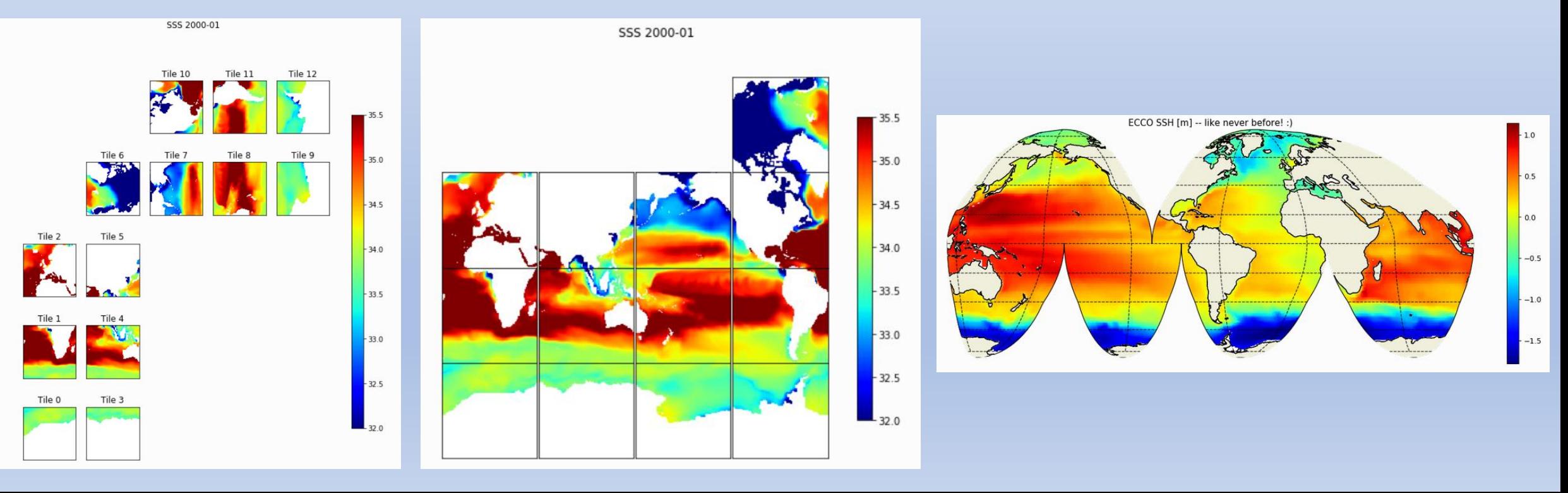

### **Updating Tutorials and ECCO Access**

- The tutorials have been oriented around ECCOv4 release 3 output, accessed via ECCO Drive
- But we have release 4 now (with release 5 on the way), and ECCO Drive/PO.DAAC Drive are being decommissioned...

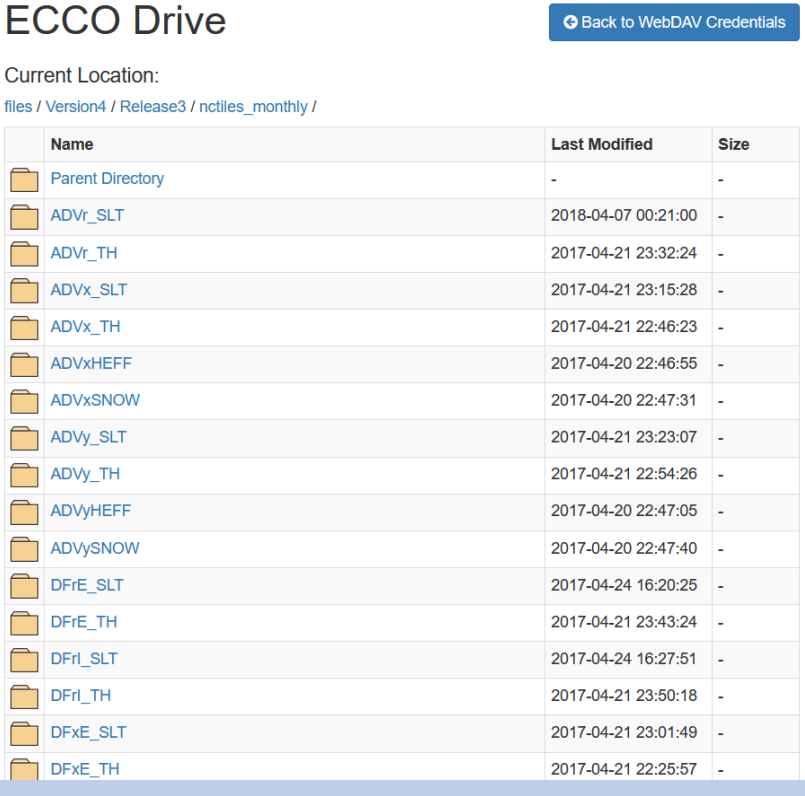

### …in favor of NASA Earthdata Cloud, accessed via Earthdata Search

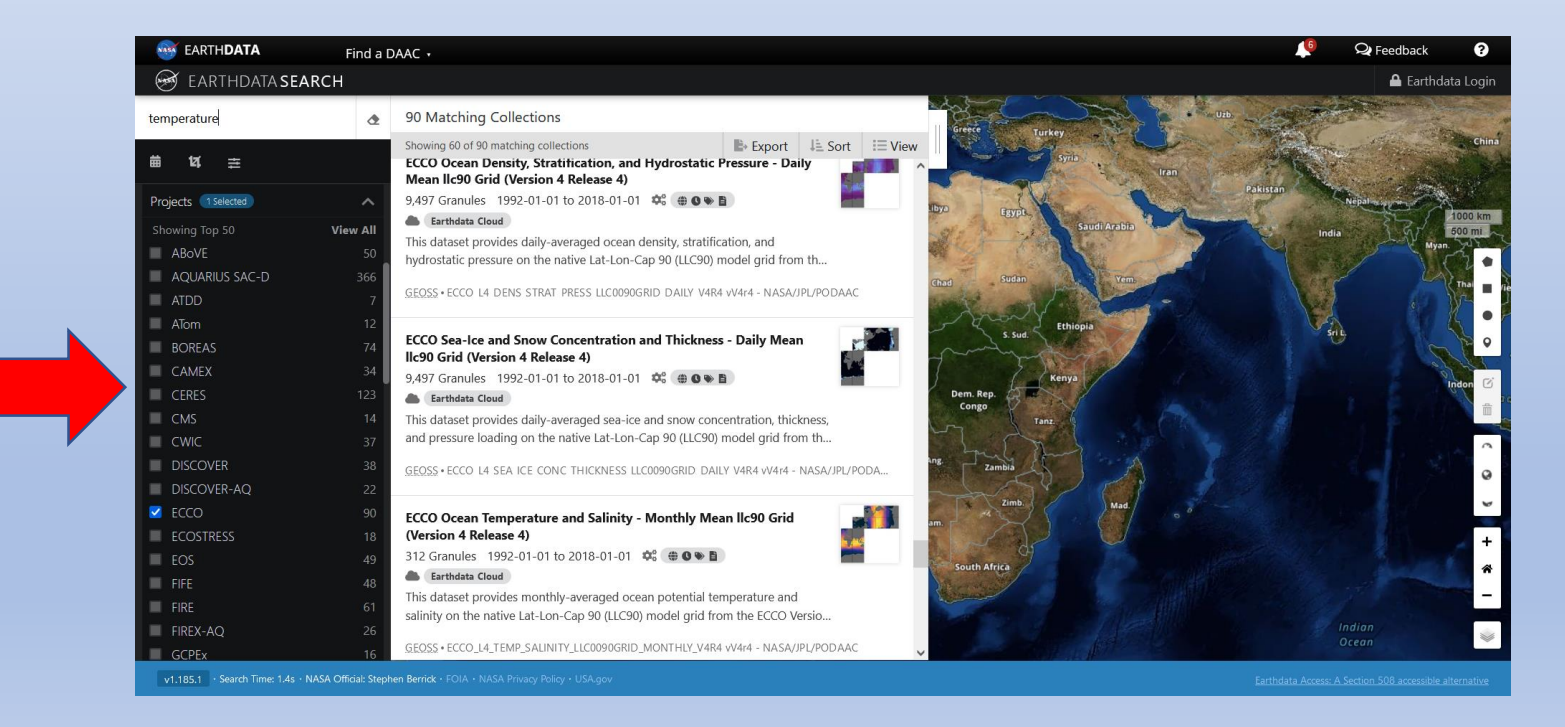

# **Updating Tutorials and ECCO Access**

- The tutorials have been oriented around ECCOv4 release 3 output, accessed via ECCO Drive
- But we have release 4 now (with release 5 on the way), and ECCO Drive/PO.DAAC Drive are being decommissioned...

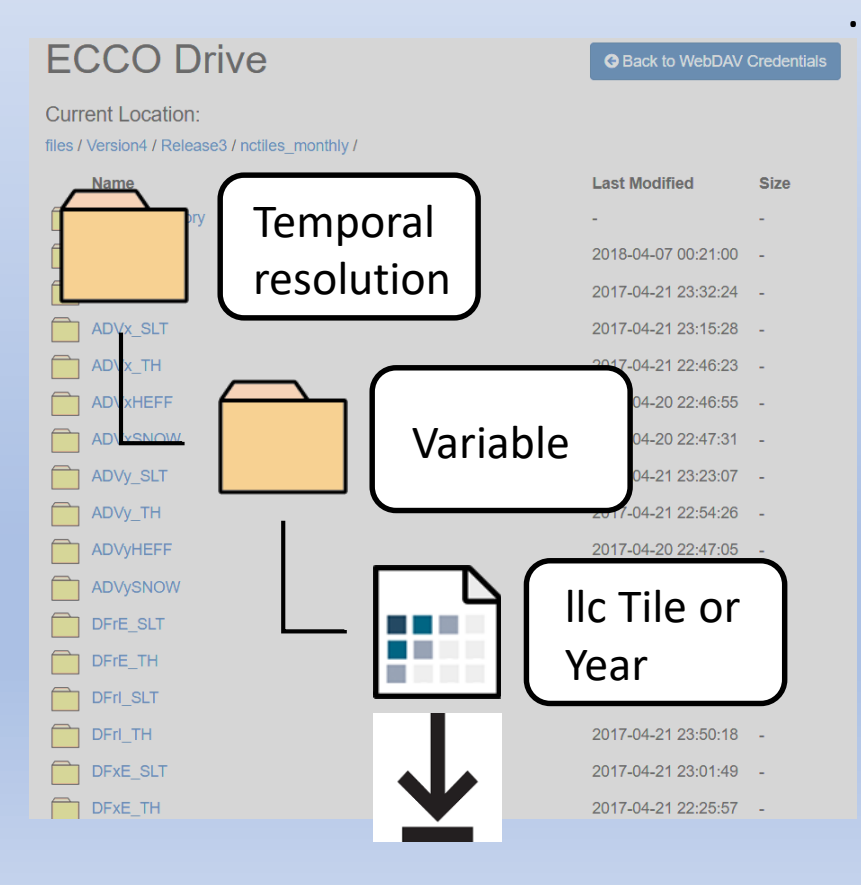

### …in favor of NASA Earthdata Cloud, accessed via Earthdata Search

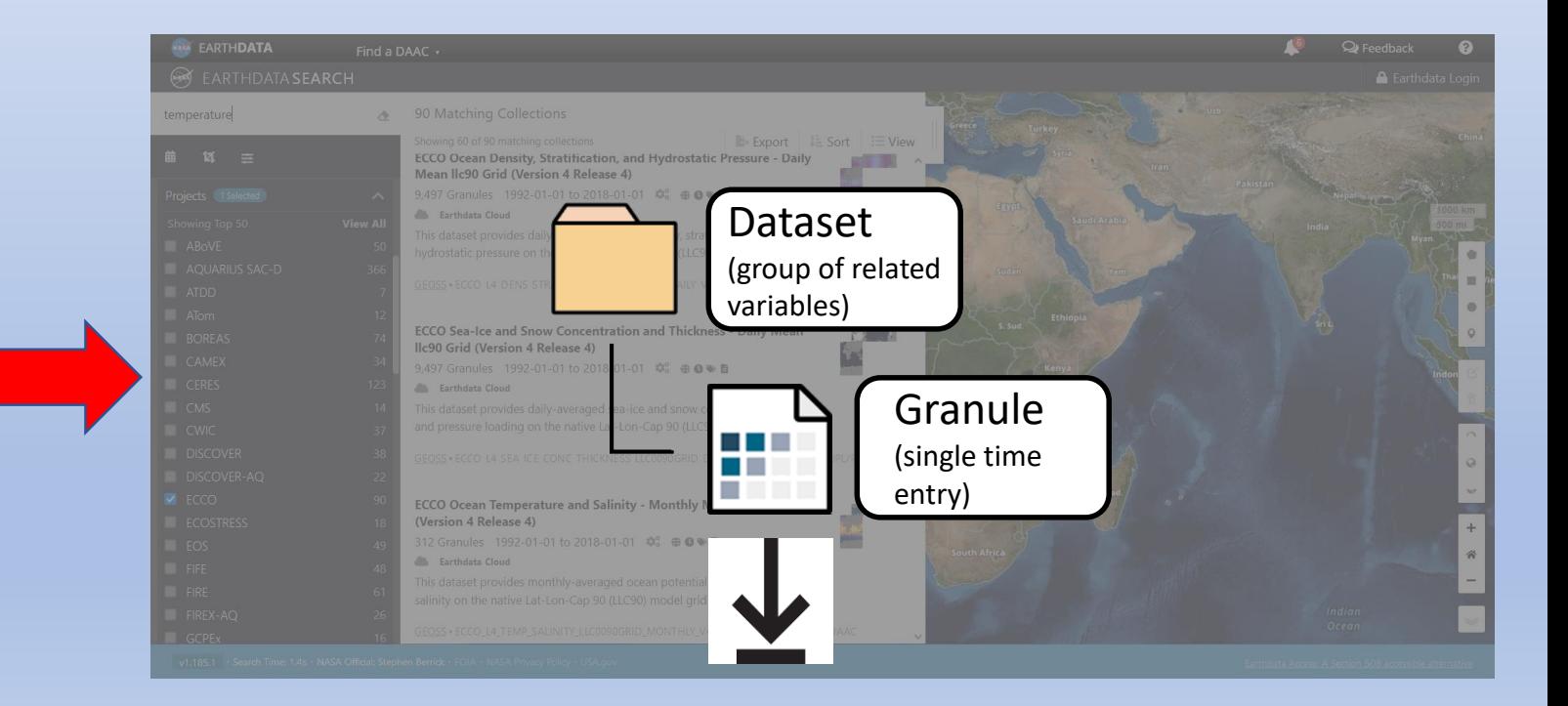

# **Updating Tutorials and ECCO Access**

• Now the ECCO Python Tutorials include a tutorial on how to download ECCOv4 release 4 output from the cloud

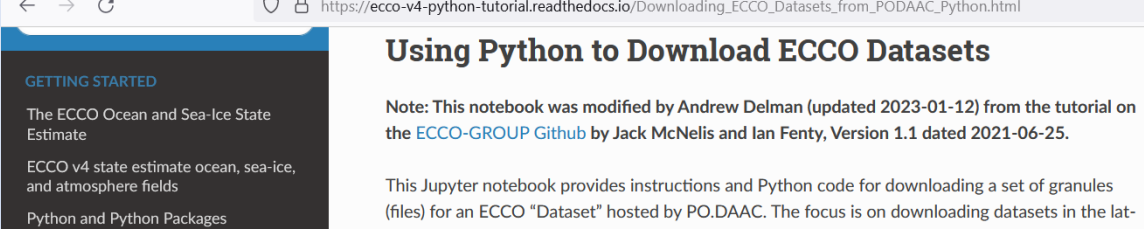

### • AND an ecco\_download.py module that can be imported and called from a Python shell or Jupyter notebook<br>ECCO Version 4: Fourth Release (1992-2017) [ECCO v4r4]

These are the variables in the ECCO v4r4 output that can be downloaded as daily averages from the P(

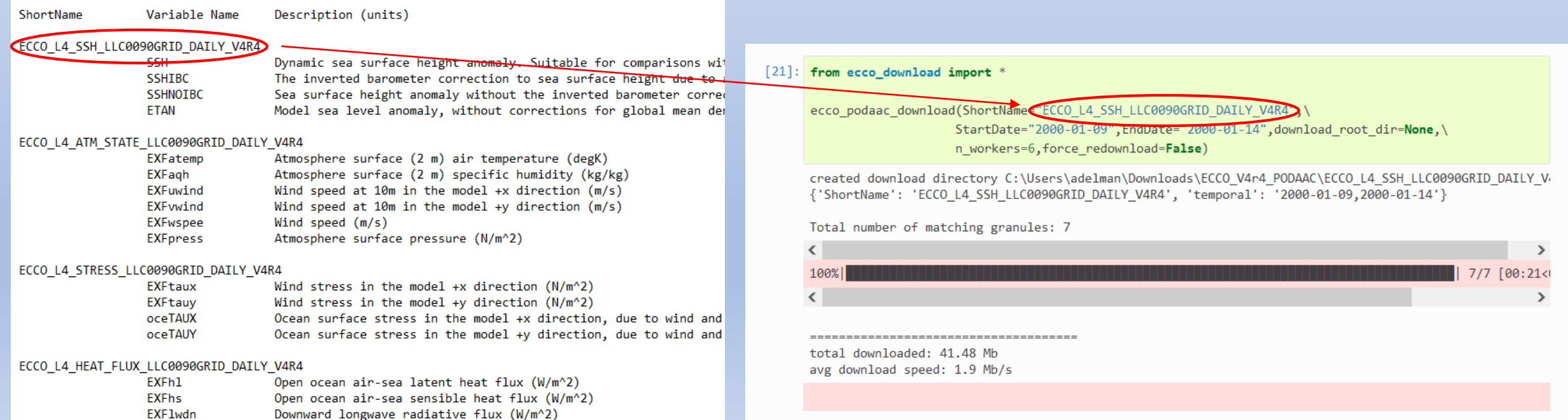

### **Intro to PO Tutorials**

#### **Motivation**

- The ECCOv4 state estimate is unique in that it **assimilates data** AND maintains **physical conservation laws**
- This makes it a valuable **teaching tool** for graduate students and others learning about physical oceanography & GFD

#### **Vision**

- ECCO tutorials to demonstrate core concepts in physical oceanography
	- Jupyter notebooks for classroom demonstrations or problem sets
- Students can enhance Python coding skills while analyzing and plotting NASA datasets
- Use open source tools that encourage transparency, accessibility, and reproducibility

Tutorials Overview **Industry Conclusion** Updating Tutorials **Intro to PO** Conclusion

### **Intro to PO Tutorials: An Example**

- Three new PO Tutorials have been completed…more on the way!
- They have a common format…let's look at **Part 1: Geostrophic Balance**

**Objectives** listing tasks/skills that the user will practice in the tutorial

#### **Part 1: Geostrophic balance**

Andrew Delman, updated 2023-01-13.

#### **Objectives**

To use ECCO state estimate output to illustrate the concept of geostrophic balance; where it does and doesn't explain oceanic flows well.

By the end of the tutorial, you will be able to:

- Download ECCO fields and query their attributes using xarray
- Plot ECCO fields on a single tile
- Carry out spatial differencing and interpolation on the ECCO native model grid
- Compare the two sides of the geostrophic balance equations
- Compute geostrophic velocities
- Apply masks in 2-D spatial plots
- . Use the ecco\_v4\_py package to plot global maps of ECCO fields
- Use a statistical measure (normalized difference) to assess the latitude and depth dependence of geostrophic balance

#### **Introduction**

The tutorials in this series use output from the ECCO version 4 release 4 (v4r4) state estimate to illustrate foundational concepts in the physics of the ocean (physical oceanography or PO for short). These tutorials are written as Jupyter notebooks; this format allows the concepts, code, and results of running the code to be viewed together in one document

While these notebooks can be read online, it is strongly recommended to download them, and the ECCO output needed to run them, in order to allow users to interact with the data themselves. You can even tinker with the notebooks yourself to look at different regions or perform different calculations, that's part of the fun!

We'll start by visualizing one of the most basic concepts in fluid dynamics on a rotating reference frame: geostrophic balance.

### **Intro to PO Tutorials: An Example**

- Three tutorials have been completed…more on the way!
- They have a common format…let's look at **Part 1: Geostrophic Balance**

P

And

O

To

-Inj

Th

(pł

CO Wł to оf

We

**Objectives** listing tasks/skills that the user will practice in the tutorial

**Introduction** briefly discussing relevant theory as in a textbook (with references to established textbooks)

$$
\frac{\partial \mathbf{u}}{\partial t} + \mathbf{u} \cdot \nabla \mathbf{u} = -\frac{1}{\rho} \nabla p + \nu \nabla^2 \mathbf{u} + g \hat{\mathbf{k}} - 2\Omega \times \mathbf{u} + \mathbf{F_f}
$$
\nOf those last three terms:

\n1. Gravity  $g\hat{\mathbf{k}}$  effectively only applies to vertical momentum, and can be neglected in the horizontal momentum equations

\n2. The Coriolis force  $-2\Omega \times \mathbf{u}$  can be approximated by its vertical component,  $2\Omega \sin \theta (v\hat{\mathbf{i}} - u\hat{\mathbf{j}})$  where  $\Omega$  is the rotation rate of Earth in radians and  $\theta$  is latitude

\n3. Friction  $\mathbf{F_f}$  from wind and topography is negligible in the ocean interior.

\nTo simplify,  $f$  is defined as  $f \equiv 2\Omega \sin \theta$ . So using subscript notation for derivatives  $(u_f$  is the derivative of  $u$  with respect to  $t$ ) the two horizontal

**By** 

components of momentum conservation are:

$$
u_t + \mathbf{u} \cdot \nabla u = -\frac{1}{\rho} p_x + v \nabla^2 u + fv
$$
  

$$
v_t + \mathbf{u} \cdot \nabla v = -\frac{1}{\rho} p_y + v \nabla^2 v - fu
$$

#### **Geostrophic balance**

The two horizontal momentum equations still have a number of terms, but in the global oceans most of the flow is explained by a balance between just two terms. In steady state (or for very slowly-varying ocean features) the time derivatives  $u_t$ ,  $v_t$  are negligible, and at the large scales of major ocean currents viscosity is relatively small as well (inviscid approximation). This leaves three terms. The 2nd term on the left-hand side is usually negligible at large scales as well (we'll return to this later), so large-scale ocean flows generally follow geostrophic balance:

 $fu = -1$ 

If you've looked at weather maps that show the clockwise or counter-clockwise flow of winds around areas of high or low pressure, you've encountered

### **Intro to PO Tutorials: An Example**

- Three tutorials have been completed…more on the way!
- They have a common format...let's look at **Part 1: Geostrophic Balance**

P dask.array<chunksize=(1, 50, 13, 90, 90), meta=np.ndarray> ▼ Coordinates An  $(i)$ int32 0123456 848586878889  $\omega$  $int32$ 848586878889 R e 0123456  $(k)$ 0123456 ... 444546474849 O tile (tile) int32 23456789101112 BS time (time) datetime64[ns] XC  $(tile, j, i)$ float32 dask.array<chunksize=(13, 90, 90), meta=np.nd To YC  $(tile, j, i)$ float32 dask.arrav<chunksize=(13, 90, 90). z  $(k)$ float32 dask.array<chunksize=(50,), meta=np.ndarray> R S By  $\blacktriangledown$  Attributes: long name In-situ seawater density anomaly units kg m-3 coverage\_cont. modelResult valid min -18.81316375732422 valid\_max 25.540061950683594 comment In-situ seawater density anomaly relative to the reference density, rhoConst. rhoCo  $nst = 1029 kg m-3$ Note the attribute "comment" at the bottom. The density anomaly is relative to a constant value, 1029 kg m-3. So if we need the actual density value, we add 1029 to the density anomaly In  $[9]$ : rhoConst = 1029.  $dens = rhoConst + densanom$  $dens_sum = dens.isel(k=0)$ G dens\_surf\_plot = (dens\_surf.isel(tile=1)).plot(cmap='RdYlBu\_r') # trying out another colormap <u>In</u>  $k = 0$ , tile = 1, time = 2000-01-16T12:00:00, Z ... 1027 80 Th( 1026 (pl for variables<br>'u' locations<br>o co co<br>o co CO<sub>(</sub> 1025 Wł  $1024E$ to d index in y f<br>tracer and 'i<br>B a b  $1023<sub>o</sub>$ оf 늱 1022 We  $\frac{1}{5}$  $\frac{1}{6}$  20 1021

**Objectives** listing tasks/skills that the user will practice in the tutorial

**Introduction** briefly discussing relevant theory as in a textbook (with references to established textbooks)

**Open and view contents** of ECCO file(s) needed for the calculation

### **Intro to PO Tutorials: An Example**

- Three tutorials have been completed…more on the way!
- They have a common format...let's look at **Part 1: Geostrophic Balance**

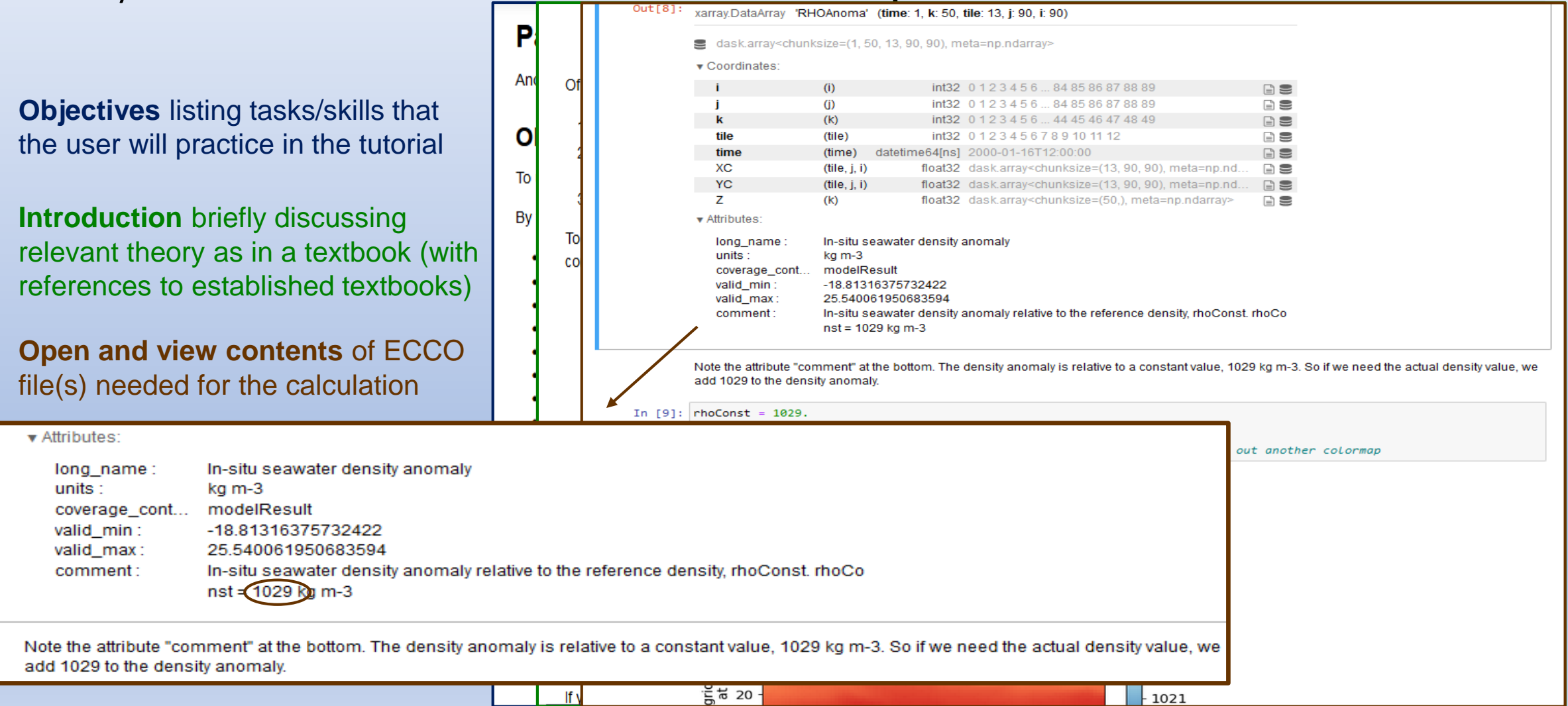

## **Intro to PO Tutorials: An Example**

- Three tutorials have been completed…more on the way!
- They have a common format…let's look at **Part 1: Geostrophic Balance**

We

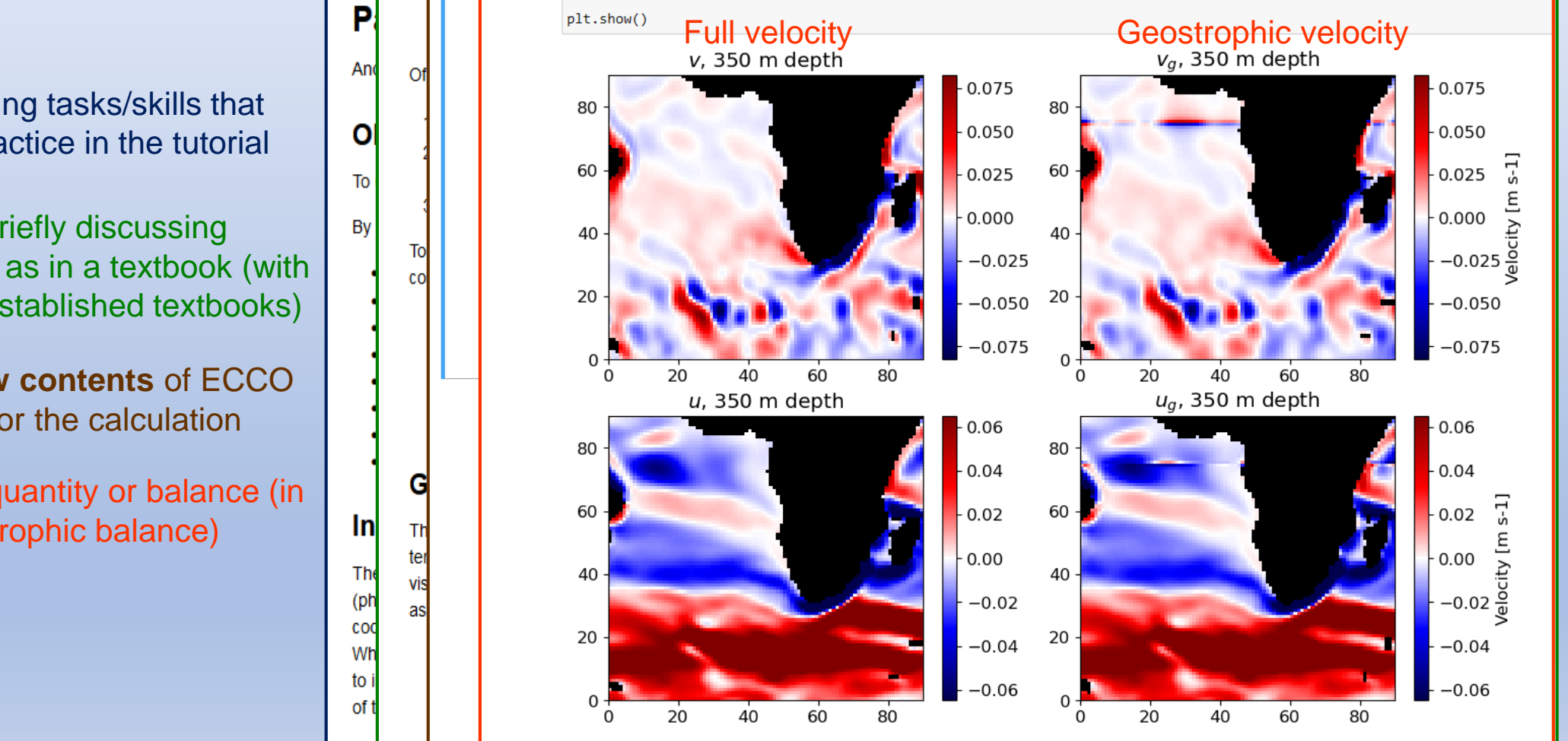

Notice some weirdness in the geostrophic velocity maps (right column) near the equator. Hmm, why would that be…?

**Objectives** listing tasks/skills that the user will practice in the tutorial

**Introduction** briefly discussing relevant theory as in a textbook (with references to established textbooks)

**Open and view contents** of ECCO file(s) needed for the calculation

**Compute** the quantity or balance (in this case geostrophic balance)

### **Intro to PO Tutorials: An Example**

- Three tutorials have been completed…more on the way!
- They have a common format…let's look at **Part 1: Geostrophic Balance**

**Objectives** listing tasks/skills that the user will practice in the tutorial

**Introduction** briefly discussing relevant theory as in a textbook (with references to established textbooks)

**Open and view contents** of ECCO file(s) needed for the calculation

**Compute** the quantity or balance (in this case geostrophic balance)

**Assess** the concept's usefulness in application to the "real" ocean

![](_page_13_Figure_12.jpeg)

### **Intro to PO Tutorials: An Example**

- Three tutorials have been completed…more on the way!
- They have a common format…let's look at **Part 1: Geostrophic Balance**

**Objectives** listing tasks/skills that the user will practice in the tutorial

**Introduction** briefly discussing relevant theory as in a textbook (with references to established textbooks)

**Open and view contents** of ECCO file(s) needed for the calculation

**Compute** the quantity or balance (in this case geostrophic balance)

**Assess** the concept's usefulness in application to the "real" ocean

**Exercises** for students to do on their own

![](_page_14_Figure_13.jpeg)

### **Intro to PO Tutorials: Planned**

![](_page_15_Figure_5.jpeg)

### **In conclusion…**

- The Intro to PO Tutorials are currently in development, and we are very open to ideas for concepts to cover, as well as suggestions for improvement!
	- Especially if you teach a class that could make use of them
- If you are new to Python…these tutorials will not teach you **everything** you need to know, but they are a great way to get more comfortable with computations and plotting
- Here's the URL again: [https://ecco-v4-python-tutorial.readthedocs.io](https://ecco-v4-python-tutorial.readthedocs.io/)
	- Can also be accessed through the ECCO Group website under Products -> Analysis Tools